# The New OpenModelica Instance-Based API

Per Östlund Adeel Asghar

Santa Anna Institute

OpenModelica Annual Workshop February 6, 2023

### The Problem

Many old issues that have been hard to solve, for example:

```
#2081 Conditional connectors not handled by OMEdit
#2891 Hierarchical editing of models
#6111 Support for "visible" attribute missing in OMEdit
#7826 Modifier of redeclared classes should be available through parameter dialog
```

### The Common Issue

 OMEdit uses the OpenModelica Compiler (OMC) to get information about models:

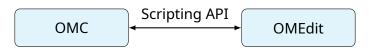

- The scripting API is mostly based on the abstract syntax tree.
- Hard to deal with dynamic model changes from e.g. modifiers.

# Old API Example

```
model A
  parameter Boolean isVisible;
annotation(Icon(
    graphics = {Rectangle(
        visible = isVisible,
        ...)}));
end A;
model B
  extends A(isVisible = true);
end B;
```

```
> getIconAnnotation(B)
{}
> getInheritedClasses(B)
{A}
> getIconAnnotation(A)
{-,-,-,-,-,,{Rectangle(isVisible, ...)}}
```

#### Issues With The Old API

- The old API doesn't instantiate models, because the old frontend was too slow.
- OMEdit needs a lot of API calls to get the information it needs.
- The scripting API mostly returns poorly documented lists of values.

### The Solution

- The new frontend is fast enough to make instantiation feasible.
- One call to get all the information OMEdit needs from the instantiated model.
- · Return JSON instead of a list of values.

# New API Example

```
model A
  parameter Boolean isVisible;
annotation(Icon(
   graphics = {Rectangle(
      visible = isVisible,
      ...)}));
end A;
model B
  extends A(isVisible = true);
end B;
```

```
> getModelInstance(B)
  "name": "B",
  "restriction": "model".
  "extends": [
      "baseClass": {
        "name": "A".
        "annotation": {
          "Icon": {
            "graphics": [
                "$kind": "record",
                "name": "Rectangle".
                "elements": [
                    "$kind": "cref".
                    "parts": [ { "name": "isVisible" } ]
        "components": [
            "name": "isVisible".
            "type": "Boolean",
            "value": { "binding": true }
```

# Challenges

- Avoid unnecessary frontend work that's not neeed by the instance API.
- Keep information that the frontend normally throws away.
- Get information from erroneous models.